公開:2021 年 9 月 2 日、最新版:2021 年 9 月 3 日

本書で一貫して採用した温度をパラメターとする状態の指定方法では、三重点にある系の 状態を指定できないため、厳密にいうと一貫した熱力学の体系を操作的に構築できないとい うことを本文で述べた。しかし、これは正しくなかった。本書の英語版 "Thermodynamics — A modern approach" Hal Tasaki and Glenn Paquette (to be published from Oxford University Press, 2021?) を準備する過程で、状態の指定の方法を工夫すれば、温度を指定 する流儀でも(本書と同じレベルの厳密さで)三重点領域を含む全ての状態において熱力学 関数を操作的に決定し、完全な熱力学の体系を構築できることがわかったのだ。本書の英語 版の Appendix F の後半はこの方法の解説にあてられている。

以下に英語版の該当箇所を訳出する。日本語版の付録 E に続けて読むことを想定してい る。なお、本書の英語版は私と Glenn Paquette 氏の共著だが、ここにまとめた内容はほと んど Glenn Paquette 氏の貢献である。日本語訳の公開をご快諾くださったことを(そし て、それ以上に、この内容を着想してくれたことを)Glenn Paquette 氏に感謝します。

田崎晴明

## E.2 **三重点における熱力学の操作的構成**

本書での標準的な状態の記述 (*T*; *V, N*) は三重点にある系の状態を指定するには不十分 であることを見た。三重点にある系の状態を完全に記述する一つの簡単な方法は、固相の 物質量 *N*<sup>S</sup> をパラメターに加え、

$$
(T;X) := \begin{cases} (T;V,N,N_S) & T = T_3 \text{ and } v_S < \frac{V}{N} < v_G \text{ or } \xi \notin (E.2) \\ (T;V,N) < \text{d} \xi \end{cases}
$$

のように状態を指定することだ。三重点の中だけでパラメターの数を増やしてやろうとい うアイディアだ。このような状態の指定の仕方はアドホックだし数学的にも特異的だが、 本書のアプローチで三重点を含む状態空間を扱うにはこのやり方が最適だと思われる\*1。

状態の完全な指定法 (E.2) を使って、本書のやり方に沿って、熱力学関数を操作的に定 めよう。三重点以外では、本文と全く同じことを繰り返せばいいので、以下では三重点領 域内の状態、つまり、三重点に対応する状態だけを考える。

系が三重点領域内の任意の状態にあるとき、系全体を断熱壁で囲い、体積を準静的に変 化させる。三重点領域では圧力は常に *p*<sup>3</sup> に等しいことから、この操作で系が外界にする 仕事は *W* = *p*3∆*V* である。ここで、∆*V* は体積の変化であり(状態が三重点領域内にと どまっているなら)小さい必要はない。操作が断熱的だから、系のエネルギーの変化は単

<sup>\*1</sup>一般に三つ以上の相がが共存する点がある場合には同様にパラメターを増やすことになる。

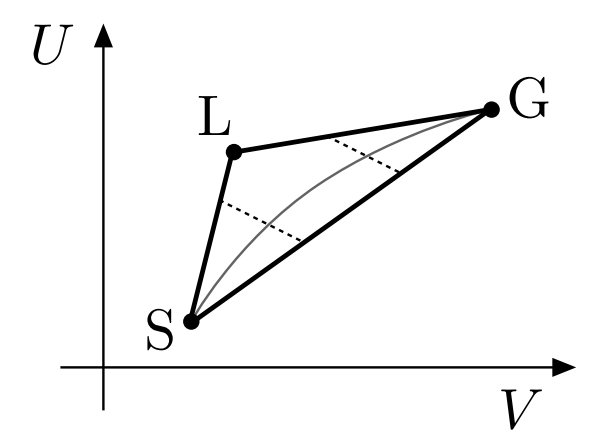

図 E.3: 三重点領域内での準静操作の典型的な軌跡を *U*-*V* 平面に描いた。断熱準静 操作では、軌跡は点線のような傾き *−p*<sup>3</sup> の直線になる。温度一定の環境での準静操 作による軌跡は、S と G という三角形の二つの角(三重点領域は、これらの点で、 それぞれ固相と気相に接している)を結ぶ灰色の曲線のようになる。

<sup>に</sup> ∆*U* = *−W* = *−p*3∆*V* である。つまり、*U*-*V* 平面でのこの操作の軌跡は、一定の傾き *<sup>−</sup>p*<sup>3</sup> の直線になる\*2。体積を増加あるいは減少させることで、系の状態は、この直線上を 三重点領域内の端から端まで動くことになる。図 E.3 の二本の点線がこのような軌跡で ある。

次に、系が一定の温度 *T*<sup>3</sup> の環境と接しているとして、三重点領域内の任意の状態から 出発して、体積を準静的に変化させよう。この場合にも系が外にする仕事は *W* = *p*3∆*V* に等しい。ここで、図 E.2(b) の相図を吟味すれば、この操作の際、系の状態は *T*-*V* 平 面で固相 (S) と気相 (G) を結ぶ水平な線分上を左端から右端まで動くことがわかるだろ う(端に達する前に線分から外れるとしたら、温度が変わってしまったことになる)。し かし、同じ状態の変化を、図 E.2(c) の相図のような *U*-*V* 平面上に描けば、軌跡はもちろ ん直線ではない。図 E.3 に示したように、三角形である三重点領域の左と右の角を結ぶな んらかの曲線になる\*3。

さて、ここで重要なのは、上で議論した二つのタイプの準静操作を適切に組み合わせる ことで、系の状態を三重点領域内の任意の状態から別の任意の状態へと変化させられると いうことだ。このような操作の間、系の温度は常に *T*<sup>3</sup> に保たれているので、これらを使っ て Helmholtz の自由エネルギーを定義できる。操作の際に系が外にする仕事はいつでも

<sup>\*2</sup>ここでは便利のため *U*-*V* 平面での相図を利用して操作の軌跡を調べているだけで、(*U, V, N*) 表示での熱 力学を考えているのではない。(E.2) の表示法だけで同じ内容を議論することもできる。

<sup>\*3</sup>この曲線の形は熱力学の法則だけからは定まらないことに注意。

*W* = *p*3∆*V* だったから、操作に伴う自由エネルギーの変化は ∆*F* = *−p*3∆*V* だとわか る\*4。つまり、三重点領域内では、Helmholtz の自由エネルギーは *V* と *N* だけで決まり、 固相の物質量 *N*<sup>S</sup> には依存しないのである\*5。そこで、自由エネルギーを *F*[*T*3; *V, N, N*S] ではなく、単に *F*[*T*3; *V, N*] と書く。

上の操作において Helmholtz の自由エネルギーの変化が ∆*F* = *−p*3∆*V* だから、 *v*<sup>S</sup> *≤ V /N ≤ v*<sup>G</sup> となる任意の *V* <sup>と</sup> *N* について、*∂F*[*T*3; *V, N*]*/∂V* = *−p*<sup>3</sup> である。 Helmholtz の自由エネルギーの示量性 (3.24) を思い出せば、三重点領域内では、

$$
F[T_3; V, N] = -p_3 V + \mu_3 N \quad v_S \le \frac{V}{N} \le v_G \oslash \xi \gtrless
$$
 (E.3)

となると結論できる。ここで、(まだ定まっていない)定数 *µ*<sup>3</sup> は化学ポテンシャルであ り、圧力と同様、三重点領域内では一定値をとる。

三重点領域内でのエネルギー *U*(*T*3; *V, N, N*S) が (E.1) で与えられること\*6、(E.3) の 表式、そしてエントロピーの定義 (6.5) を用いると、三重点領域内でのエントロピーは、

$$
S(T_3; V, N, N_S) = \frac{U(T_3; V, N, N_S) - F[T_3; V, N]}{T_3}
$$
  
=  $s_S N_S + s_L N_L + s_G N_G$ , (E.4)

と表わされる。ここで、*P* = S, L, G について、相 *P* での単位物質量あたりのエントロ ピー *s<sup>P</sup>* を

$$
s_P = \frac{u_P + p_3 v_P - \mu_3}{T_3},\tag{E.5}
$$

とした\*7。エネルギーとエントロピーの表式 (E.1), (E.4) から、これらの量が (*T*; *V, N*) の関数としては、三重点では不連続になることが見て取れるだろう。

<sup>\*4</sup>進んだ注:厳密にいうと、ここでの議論には注意が必要だ。Helmholtz の自由エネルギーの定義(3-6 節 を見よ)のために本質的な最大仕事の原理(p.45 の結果 3.3)は、等温準静操作は必ず「逆回し」にできること を使って導出した。ところが、ここで議論した等温環境での準静的な操作の場合は、*U*-*V* 平面上での軌跡を完 全に制御できないため、軌跡が「逆回し」になるような操作が存在するという保証がない。本文にある導出は使 えないのだ。それでも、三重点領域内の任意の状態から別の任意の状態へと移る準静的な操作が存在し、それに 伴う仕事が常に *W* = *p*3∆*V* だという事実を用いれば、三重点領域内での最大仕事の原理を簡単に導出するこ とができる。

<sup>\*5</sup>この性質のために変分原理 (7.30) も三重点領域を含む全ての状態について成立する。

<sup>\*6</sup> (E.1) のエネルギーの表式は断熱操作を通じて操作的に求められる。(*N*S*, N*L*, N*G) と (*V, N, N*S) の間に は一対一の対応があることに注意。

<sup>\*7</sup> (E.5) の表式は、エントロピーについての Euler の関係式 *S*[*U, V, N*] = *{U* + *p*(*U, V, N*)*V − µ*(*U, V, N*)*N}/T*(*U, V, N*) に他ならない。これを導くには (F.1) を *dS* = *· · ·* と書き直した関係を使っ て、(7.8) と同様にすればいい。